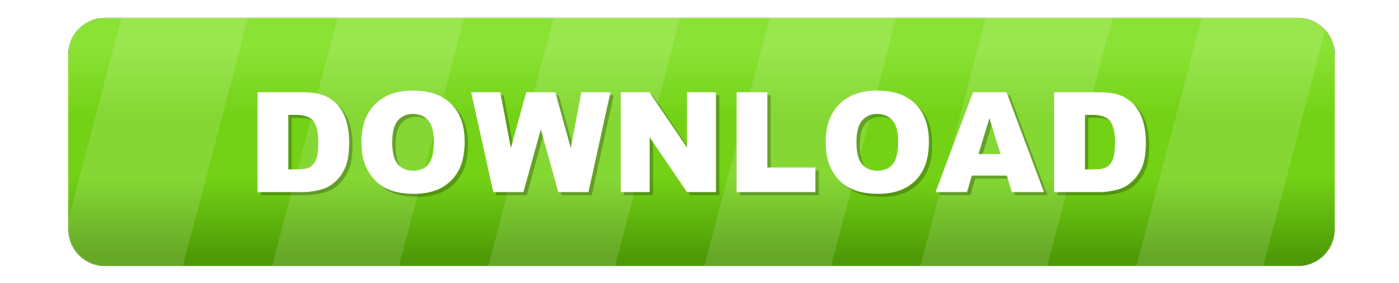

### [Powerpoint For Mac How Di I Find It](https://blltly.com/1ts9zq)

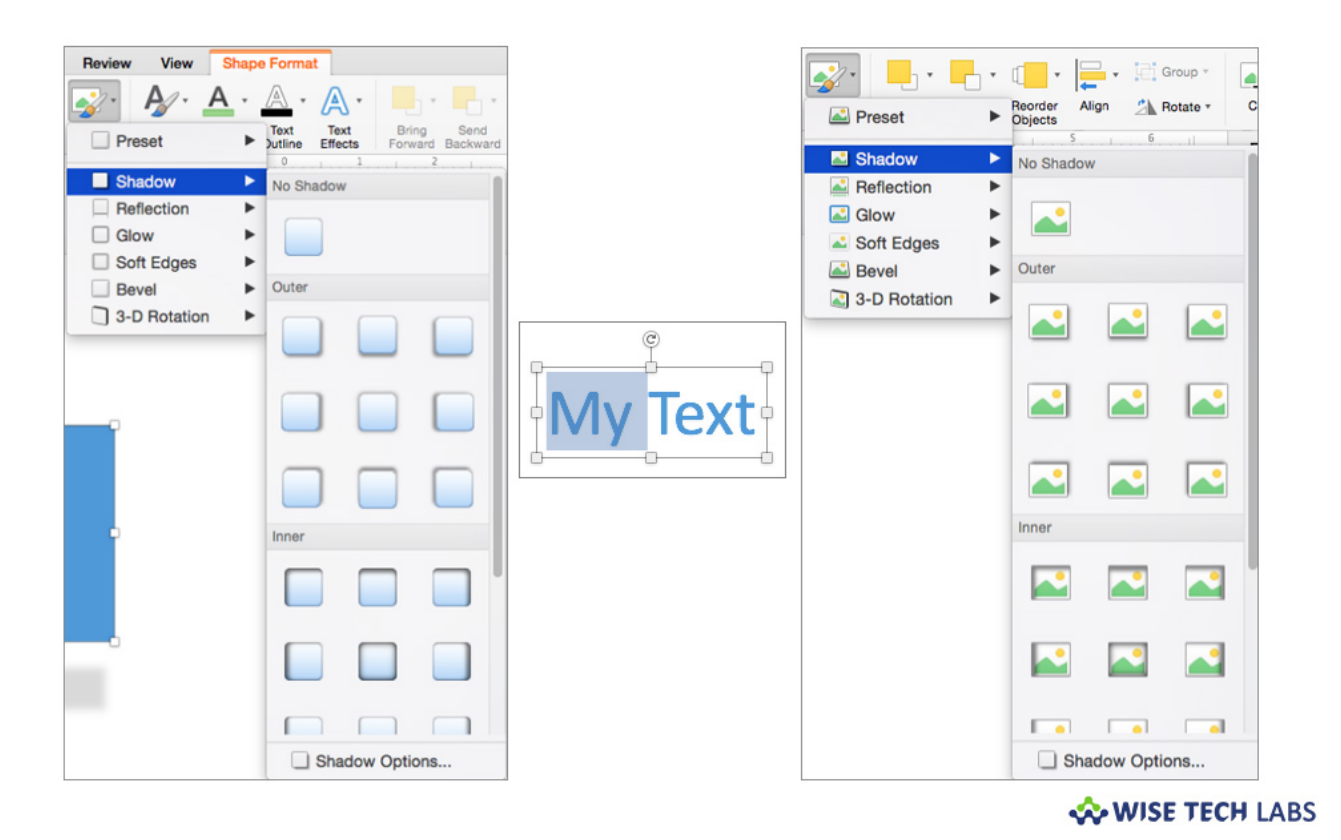

[Powerpoint For Mac How Di I Find It](https://blltly.com/1ts9zq)

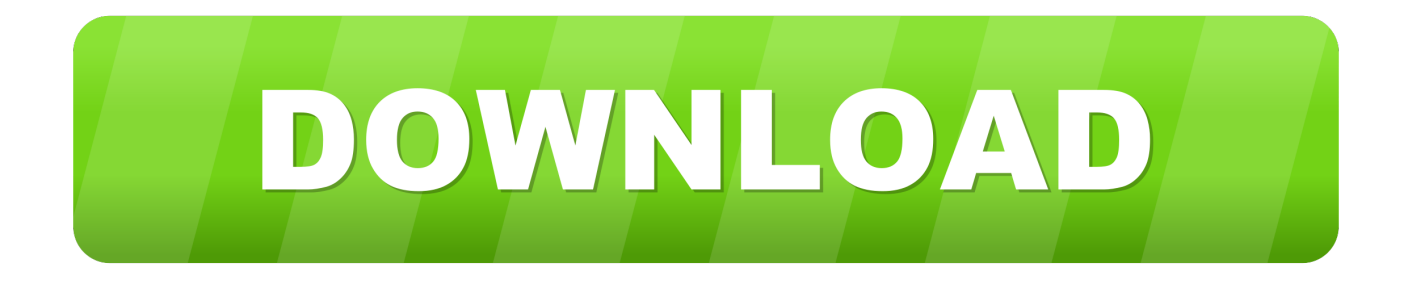

The technical ability of your audience will not become a barrier to delivering your message.

- 1. powerpoint find
- 2. powerpoint find font
- 3. powerpoint find color code

Burn your presentation video on CD or DVD and giveaway as promotional material to clients or potential customers.. The best solution is using PowerPoints Find and Replace option, as explained in the.. Creating Slide Backgrounds in Photoshop for PowerPoint Learn how to create slide backgrounds for PowerPoint in Photoshop.. Your video becomes easy to access without the knowledge and understanding of powerpoint.. If you are one of them, dont worry, there are ways to convert your PowerPoint to video using a bundled Microsoft product, Windows Movie Maker.

# **powerpoint find**

powerpoint find and replace, powerpoint find font, powerpoint find and replace font, powerpoint find and replace color, powerpoint find color code, powerpoint find embedded files, powerpoint find large images, powerpoint find external pictures, powerpoint find image source, powerpoint finder, powerpoint find [Free Canasta Game Against Computer](http://poichecane.unblog.fr/2021/02/27/install-free-canasta-game-against-computer/)

Leverage your presentation and increase the return on investment (ROI) of your presentations by distributing them as video.. Your audience do not need to have a copy of Microsoft PowerPoint to view your presentation.. Combine all variations to end up with more than 3000 possibilities An AMP (Accelerated Mobile Page) version of this page is also available for those on mobile platforms, at Find and Replace Words in PowerPoint 2011 for Mac.. Reasons to save PowerPoint as video So you are considering saving your PowerPoint presentation as video Before we show you how to do it, lets talk about why its a great idea to convert your PowerPoint to video. [Java Update Mac Download](http://wresdelmi.yolasite.com/resources/Java-Update-Mac-Download.pdf)

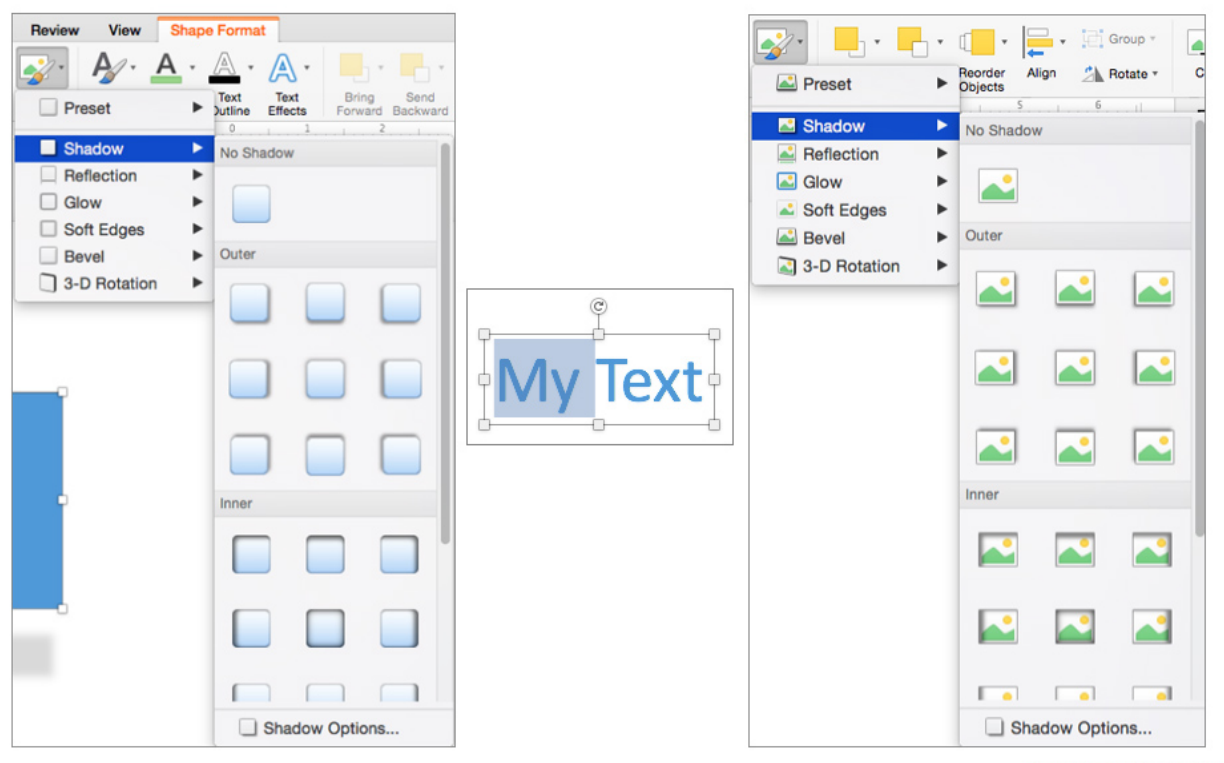

### WISE TECH LABS

## **powerpoint find font**

### [Download Geckodriver For Mac](https://hub.docker.com/r/soiwonturo/download-geckodriver-for-mac)

 Next, we discuss the advantages of PowerPoint to video conversion and how you can put a single presentation to greater use.. Powerpoint How Di I Find It Plus Lines AsPowerpoint How Di I Find It Plus Lines AsYou get 8 shape types plus lines as part of this Organic Shapes collection.. This article will guide and show you, step by step, how to save your PowerPoint presentation in video format.. Formatting Arrows (Arrowheads) in PowerPoint 2016 for Windows Learn how to format arrowheads for lines in PowerPoint 2016 for Windows.. Whether you are preparing a PowerPoint presentation for work, school, non-profit, staff training or investor relations. [Download Ruby For Mac](https://viebintila.localinfo.jp/posts/15037844)

### **powerpoint find color code**

### [Microsoft Office 365 kostenloser Download für Mac](https://hub.docker.com/r/menthesyshealth/microsoft-office-365-kostenloser-download-fr-mac)

But what if you have more than a few slides Or even then, you might miss out locating the problem.. You can show your presentation to a wider audience by sharing the video on YouTube and other video platforms.. Content marketing is one of the biggest trends of the past couple of years and knowing how to distribute your content via various media is critical to business success.. This guide is written by 24Slides Powerpoint experts and includes instruction on using PowerPoint for Mac.. Unlike sharing it as a presentation, some slides may get deleted or changed Now that you know why youre on the right track by learning how to save PowerPoint presentations as video, lets get into the process of exactly how to do it. 34bbb28f04 [Japanese Pose](http://cuvirley.yolasite.com/resources/Japanese-Pose-Book-Pdf.pdf) [Book Pdf](http://cuvirley.yolasite.com/resources/Japanese-Pose-Book-Pdf.pdf)

34bbb28f04

[Bunny Hop League Free](http://travverlya.yolasite.com/resources/Bunny-Hop-League-Free.pdf)